# METEOR BEFORE IMPACT

Niko Köbler Heiko Spindler @dasniko @brainbrix

Qualitects Group

# WHAT IS METEOR?

NODE.JS MONGO DB WELL-KNOWN & PRODUCTIVITY-PROVEN JAVASCRIPT LIBRARIES PACKAGED INTO ONE POWERFUL PLATFORM!

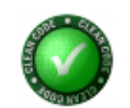

**Uncle Bob Martin** @unclebobmartin

#### I was very impressed by this video. Meteor could be the shape of things to come. meteor.com

Follow

← 绿 ★

11:19 PM - 27 Mar 2014

39 RETWEETS 62 FAVORITES

# 7 PRINCIPLES

1. DATA ON WIRE<br>2. ONE LANGUAGE **2. ONE LANGUAGE<br>3. DATABASE EVEI** 3. DATABASE EVERYWHERE<br>4. LATENCY COMPENSATIOI 4. LATENCY COMPENSATION<br>5. FULL STACK REACTIVITY 5. FULL STACK REACTIVI<br>6. EMBRACE THE ECOSYS 6. EMBRACE THE ECOSYSTEM<br>7. SIMPLICITY EQUALS SIMPLICITY EQUALS PRODUCTIVITY

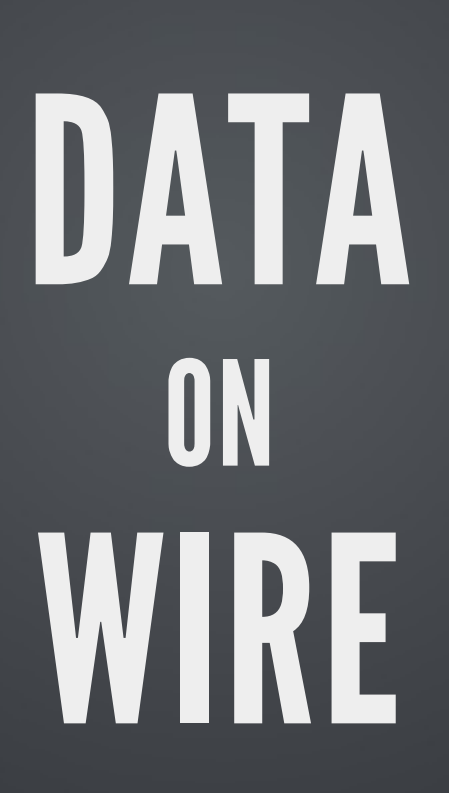

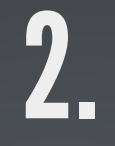

### ONE LANGUAGE

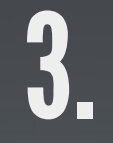

### DATABASE **EVERYWHERE**

### **LATENCY** COMPENSATION

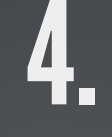

### FULL STACK REACTIVITY

### EMBRACE THE ECOSYSTEM

## SIMPLICITY EQUALS PRODUCTIVITY

# QUICKSTART

#### Install Meteor:

\$ curl https://install.meteor.com | /bin/sh

Create a project:

\$ meteor create myapp

#### Run it locally:

\$ cd myapp \$ meteor => Meteor server running on: http://localhost:3000/

# STRUCTURE & ARCHITECTURE

### GENERATED JS

```
if (Meteor.isClient) {
    someFunction = function() {
    // your code goes here
    };
}
if (Meteor.isServer) {
    Meteor.startup(function() {
    // code to run on server at startup
    });
    ...
}
```
### FOLDER STRUCTURE

/myapp/...

/myapp/lib/... /myapp/somefolder/...

/myapp/server/lib/... /myapp/server/someLib.js /myapp/server/main.js

/myapp/client/lib/... /myapp/client/someLib.js /myapp/client/main.js

/myapp/public/...

# MONGO DB, MINIMONGO & COLLECTIONS

### SYNCHRONIZED COLLECTIONS

Messages = new Meteor.Collection("messages");

Messages.find(); Messages.findOne(); Messages.insert(); Messages.update(); Messages.remove();

...

## PUBLISH/SUBSCRIBE & METHOD CALLS

### PUBLISH/SUBSRIBE

// server: publish the messages collection Meteor.publish("messages", function () { return Messages.find(); });

// client: subscribe to the published messages Meteor.subscribe("messages");

### **METHOD CALLS**

```
Meteor.methods({
  foo: function (arg1, arg2) {
    // .. do stuff ..
    if (you want to throw an error)
      throw new Meteor.Error(404, "Can't find my pants");
    return "some return value";
  },
  bar: function () {
   // .. do other stuff ..
    return "baz";
  }
});
```

```
// async call
Meteor.call('foo', 1, 2, function (error, result) \{\ldots\});
// sync call
var result = Meteor.call(100, 1, 2);
```
## ACCOUNTS & SECURITY

### **ACCOUNTS**

\$ meteor add accounts-ui \$ meteor add accounts-\*

 $*$  = password, facebook, twitter, google, github, ... OAuth2

{{> login-buttons}}

### ALLOW/DENY

```
Messages.allow({
    insert: function (userId, msg) {
        // only logged-in users can insert a new message that they own
        return (userId && msg.owner == userId);
        },
        fetch: ['owner']
});
```

```
Messages.deny({
    remove: function (userId, msg) {
        //can't remove locked messages
        return msg.locked;
    },
    fetch: ['locked']
});
```
# TEMPLATING, LIVE HTML & HOT CODE REPLACEMENT

### SPACEBARS TEMPLATE

```
<head>
  <title>myapp</title>
</head>
<body>
  \overline{\{ \{ > \text{ hello} \} \}}</body>
<template name="hello">
  <h1>Hello World!</h1>
  {{greeting}}
  <input type="button" value="click" />
</template>
```
### LIVE UPDATE

```
Template.hello.greeting = function() {
    return Session.get("welcome message");
};
```

```
// somewhere in the code...
Session.set("welcome_message", "Welcome to myapp.");
```
## DEPLOYMENT & PACKAGING

### DEPLOYMENT

### ON METEOR INFRASTRUCTURE

\$ meteor deploy myapp.meteor.com

\$ meteor deploy www.myapp.com

#### ON OWN INFRASTRUCTURE

\$ meteor bundle myapp.tgz

# ECOSYSTEM

### PACKAGE MANAGEMENT

ATMOSPHERE NPM

#### $\left(\!\!\left\langle \rho\right\rangle\!\!\right)$ heise **Developer**

#### News Rubriken Blogs Podcast Szene Software FAQ-Liste

Sprachen Architektur/Methoden Werkzeuge Know-how Standards Literatur heise Developer > Rubriken > Werkzeuge > Einstieg in die Entwicklung von Web-Apps mit Meteor

Werkzeuge 06.09.2013 - 10:58 Schlagwörter: node.is. MongoDB. Meteor. JavaScript

Niko Köbler, Heiko Spindler Einstieg in die Entwicklung von Web-Apps mit Meteor

#### Vor dem Einschlag

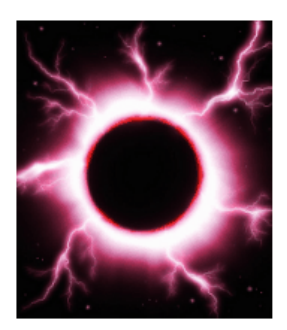

JavaScript-Webframeworks gibt es wie Staub auf dem Mond. Jedoch ist jedes nur auf dem Gebiet gut, für das es geschaffen wurde. Meteor versteht sich als eine Plattform. die eine Auswahl der besten Frameworks mit MongoDB und Node.js kombiniert und Entwicklern so das Zusammensuchen abnehmen möchte. Ihre Hauptmerkmale sind eine einheitliche Basis in JavaScript-Code für Client und Server, das automatisches Propagieren der Änderungen von Code und Daten, ein vergleichsweise einfaches API-Design und intelligentes Packaging und Deployment von Applikationen.

Artikelanfang

Die erste App Mechanismen und

Absichern und verteilen

Methoden

Fazit

Meteor ist eine JavaScript-Plattform, die von der Datenbank über den Server bis hin zum Client alles abdecken möchte und dabei

den Schwerpunkt auf das Aktualisieren von Daten in Echtzeit über alle Clients hinweg legt. Als Datenbank kommt MongoDB zum Einsatz, während auf dem Server Node.js Verwendung findet alle Ressourcen lassen sich folglich mit einer einzigen Sprache nutzen.

Weiterhin setzt Meteor auf viele bekannte JavaScript-Bibliotheken, wie Amplify, AppCache, Backbone.js, Handlebars, jQuery und Underscore.js, und kombiniert sie unter einer eigenen API. Auch die Verwendung von CoffeeScript in Meteor-Applikationen ist möglich. Zurzeit liegt das Framework in der Version 0.6.5 vor, ein genauer Termin für eine Version 1.0 ist noch nicht bekannt. Die Entwickler selbst sagen "mehr als einen Monat, weniger als ein Jahr", was ihnen viel Spielraum lässt.

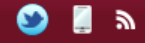

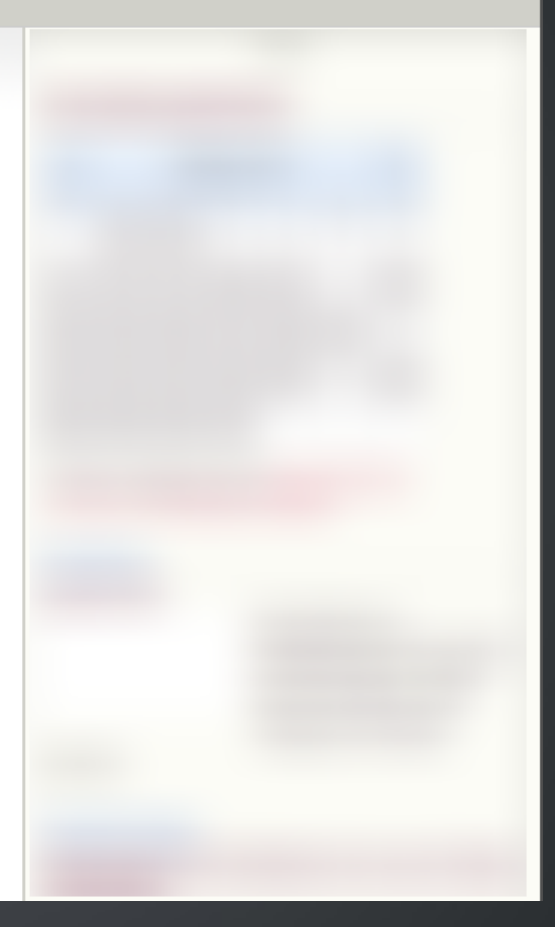

#### http://heise.de/-1949891

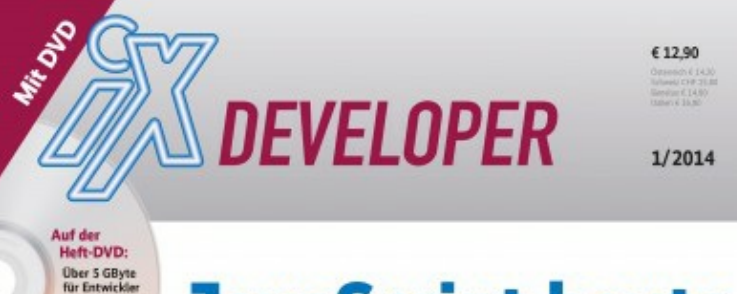

#### **JavaScript heute**

Sprachparadigmen, Laufzeitumgebungen und Entwurfsmuster

#### Frameworks:

Einsatz in professionellen Projekten Ember.js 1.1, AngularJS und Co.

Grundlagen:

#### Sprachen und Standards:

Visual Studio Espress<br>2013 für Visitermeckler<br>Wakanda, Frameworks wie Emberg und Angelarth,<br>Globothelen und andere<br>nätzliche Taols, Cadebergiele, Lessondum almoster Says 40 Esimplen des Solt-**HARTHATTER** 

**Was ECMAScript 6 bringt** 

Schneller mit asm.js

**CoffeeScript und** andere Alternativen

#### Server-side JavaScript:

Node.js und sein Ökosystem

Qualitätssicherung:

Datenträger enthält Info- und Lehrprogramme pernáš § 14 JuSchG

Mocha, Grunt und **Headless Browser Testing** 

Tipps für sichere Anwendungen

Developer R

 $^\circledR$ 

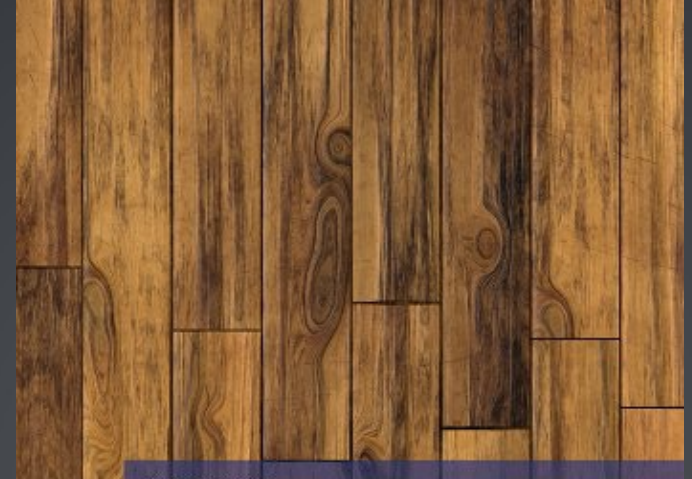

Heiko Spindler

### Single-Page-<br>Web-Apps

JavaScript im Einsatz: Webseiten erstellen<br>mit AngularJS, Meteor und jQuery Mobile

**FRANZIS** 

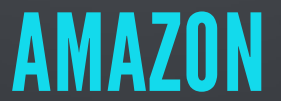

# GO AND BUILD YOUR OWN!

www.meteor.com

github.com/dasniko/meteor-reactive-xmpl github.com/dasniko/meteor-chat github.com/brainbrix/PokerQuiz